## **E-Mail - Versandoptionen**

An verschiedenen Stellen kann aus OnyxCeph<sup>3™</sup> heraus eine E-Mail-Nachricht mit oder ohne Anhang versandt werden.

Der einheitliche Versand-Dialog bietet verschiedene Versandmethoden an:

- Direktversand
- Standardversand (mailto)
- Standardversand (MAPI)
- Webserver-Versand

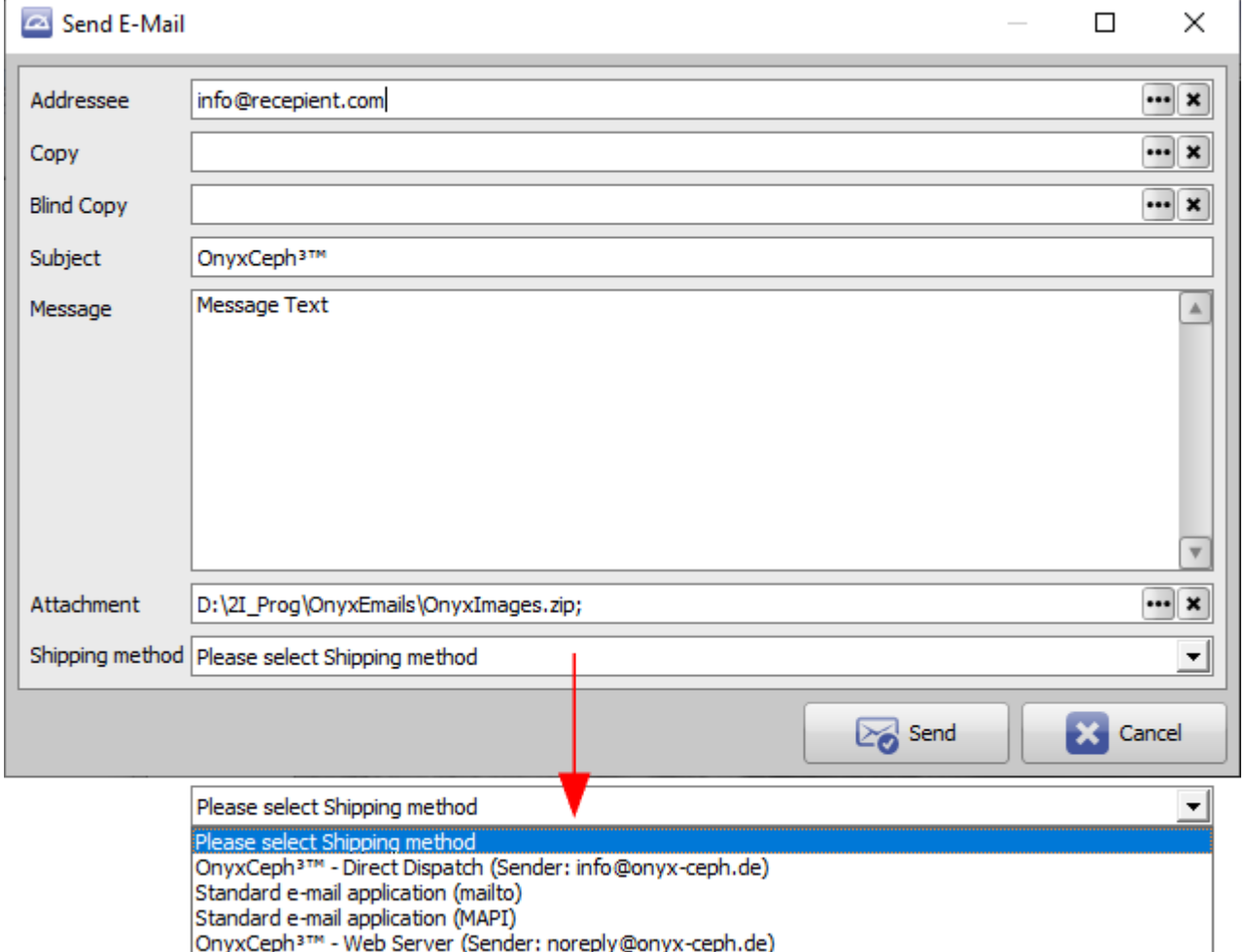

## **Beschreibung der Versandarten**

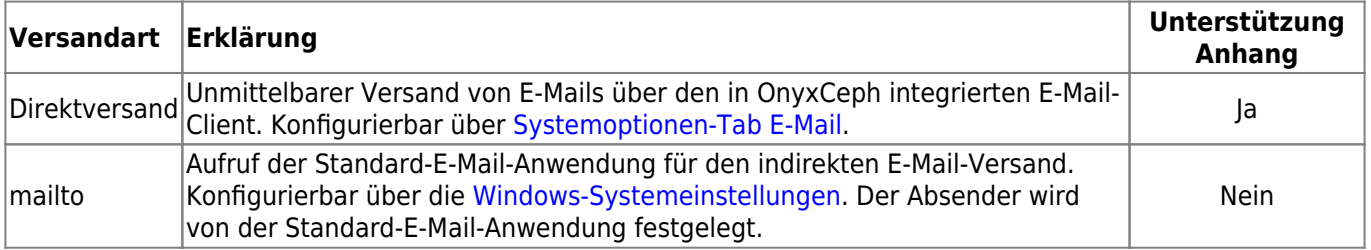

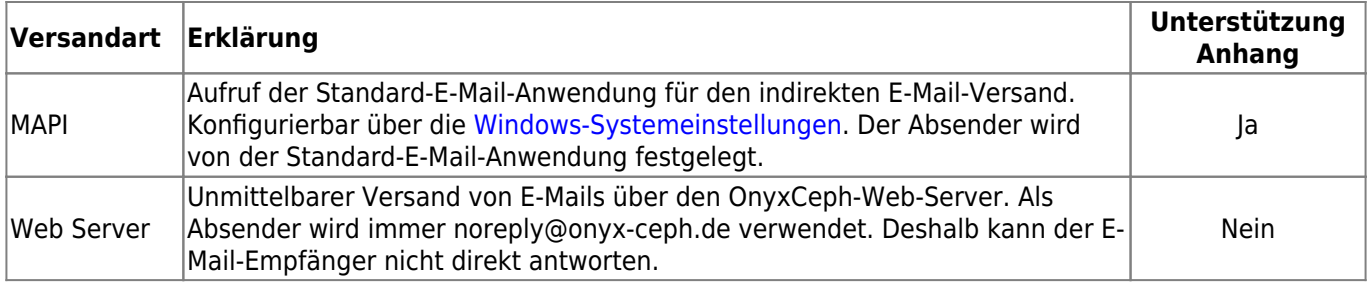

From: <https://onyxwiki.net/> - **[OnyxCeph³™ Wiki]**

Permanent link: **<https://onyxwiki.net/doku.php?id=emailoptions>**

Last update: **2022/06/23 16:02**

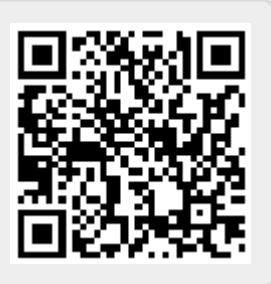